AutoCAD Crack Product Key Full X64 [March-2022]

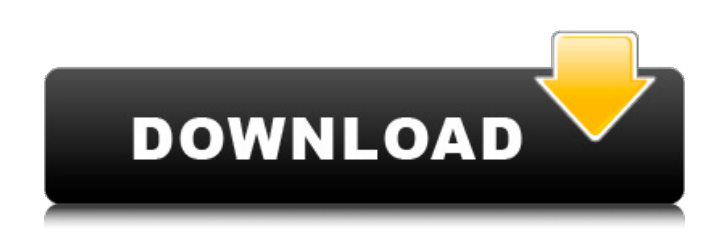

**AutoCAD Serial Number Full Torrent**

AutoCAD Torrent Download is most commonly used for designing, drawing, and drafting. It also has functionality for managing and analyzing CAD models and related files, which is called BIM (Building Information Modelling). It also can be used for multimedia presentations and simulations. AutoCAD Torrent Download is available for Windows, macOS, and Linux. What AutoCAD Is AutoCAD is a 3D drawing and drafting software package that can perform the following functions: Design and draw 2D and 3D objects; Lay out 2D or 3D sheets and components; View, analyze, and edit data such as 2D and 3D drawings; and simulate the

operation of mechanical and electrical systems. AutoCAD is sometimes incorrectly described as a "CAD package". This is not correct. AutoCAD is a fully featured and integrated software package, and is not an off-the-shelf CAD or drafting package.

Overview Typical use of AutoCAD is as a "standalone" application. That is, one user or team of users starts up AutoCAD and performs the functions of the package (design, drafting, etc.) all by themselves, without any outside assistance or command prompt. An important feature of AutoCAD is that it can communicate directly with other AutoCAD and non-AutoCAD applications. For example, if a user needs to create a drawing of a machine and needs to print the drawing, the user can access the printers with the Print function of the application. Figure 1: AutoCAD interface showing screen with 2D and 3D tools Figure 2: 3D models in a 2D viewport Figure 3: Selecting commands Figure 4: Using the same menu as in Figure 3 The figures shown above demonstrate how the user may have two drawing windows open at

the same time. In Figure 1, there is a 2D drawing and a 3D drawing. In Figure 2, there are several 3D views. The right figure is the viewport, which is an area where AutoCAD will display its drawings. In the left figures, there are two groups of items. The upper group is the menu bar. The bottom group is the command area, which contains the commands that the user can execute. Some of the commands in the upper group are shown in Figure 3. They are all standard functions that are also available in

**AutoCAD Crack + Free Download**

2D In 2D drawings, simple rectangles and arcs are the basic shapes available. The current versions of AutoCAD support 2D-CAD2010 and more 2D-CAD2011 formats. These are used to view and edit multiline text. 3D AutoCAD also provides the ability to create and edit three-dimensional models and animations of objects. Design tools AutoCAD provides the ability to create working drawings. This includes detailed drawing tools such as the

line, block, circle and arc tools. It provides a feature-rich set of constraints and modeling tools such as faces, edges and edges. It has an application for creating surfaces, especially triangular surfaces. Finally, it can create animations and import and export to 3D modeling formats such as STEP, IGES and STL. Parts of the system can be linked to form complex parts. These are particularly useful in the field of mechanical engineering. For example, if a component is needed that is made of many parts, it is common to create a single component that links together the individual parts. DWG editor With AutoCAD 2010, the drawing editor can be split into a number of panels. The panels have multiple tabs, each representing a particular kind of object. This provides an interface that is quite similar to a paper-based drawing, where a block is represented by a drawing sheet with a title. From the top panel, one can view and manipulate the 3D view of the model, add and remove objects, customize and edit the appearance and save the drawing. In the two middle panels, one

can add and edit tools (blocks, for example) and manipulate the objects in the drawing view. The bottom panel contains information about the drawing, the type of objects, the changes to the drawing, and so on. Excel integration AutoCAD can communicate with a Microsoft Excel spreadsheet via Microsoft's COM object-based API. This allows users to link tables in Excel to the drawing, as well as automate the use of various features of Excel via VBA macros. AutoCAD can also import the files in XREF or MFF format, a more detailed version of XREF. Printing For printing purposes, AutoCAD can use PostScript or PDF printers, or a network shared printer. AutoCAD also uses a Postscript interpreter to support the creation of a 3D model. Project files a1d647c40b

Note: We test our releases on a variety of machines, but each release may require a different installation path. If you have not followed our installation guide, you can install Autocad by clicking on the Autodesk Autocad application, and entering the path of your Autodesk installation: C:\Program Files (x86)\Autodesk\AutoCAD 2014\ C:\Program Files (x86)\Autodesk\AutoCAD 2013\ C:\Program Files (x86)\Autodesk\AutoCAD 2012\ C:\Program Files (x86)\Autodesk\AutoCAD\2012 If you encounter any error while installing, please contact us via info@mediafire.com Usage: Code: autocad.exe -o AutoCAD.log -h [OPTION]... [PROJECT\_PATH] The following options are available: -o log file to write. Default: AutoCAD.log --help display this help and exit -h display this help and exit Some default parameters: -f the graphics file resolution in DPI. Optional. The default value is 96. -w the layer file used to load the project. Optional. Default: ds\_map. -i the number of CPU threads to use for compiling. Optional. Default: 1 Example: autocad.exe -o AutoCAD.log -h "usage: autocad.exe -o [log\_file\_path] -w [layer\_file\_path] -i [number\_of\_threads]" [PROJECT\_PATH] File output options: -n write numeric values of option settings. Optional. -t write textual values of option settings. Optional.

**What's New In?**

If you're designing a retrofit, you may want to align and connect related parts to each other, keeping all the parts and connections in a single drawing. Markup assist adds easy alignment and connect feature to help you with retrofits. (video: 0:44 min.) Guided custom tool creation and data help Create custom tool from scratch or from a template with the guidance of a tool chain. Create tools and data for workflows with automatic or manual creation. (video: 1:27 min.) Inventor (this new version) and Fusion 360 Create 3D models from a

2D drawing and compare 2D and 3D models. You can also set dimensions, coordinates, or snap to an existing 2D model. (video: 0:38 min.) Outlining 2D or 3D objects with constraints: Create, edit, and delete geometric constraints from your drawing, and you can modify and update constraints at any time. (video: 1:10 min.) Analyze relationships between objects: Use AutoLISP to detect and count objects, as well as to detect relationships between objects. (video: 0:33 min.) If you want to accelerate your planning, you can now automatically capture the hierarchy in your drawings for future use. If you need to collaborate, you can also keep track of the people who have the right to make changes. (video: 0:55 min.) For your layouts, you can now detect the main 3D objects as well as the relationships between them and share your work easily. (video: 1:02 min.) Fusion 360, the software used to create 3D models for prototyping and visualization, now supports several manufacturing methods, including laminating and casting. Design PDF reports to see the status of your projects and

your users' needs for your designs. Design e-mail and web-based reports, or generate PDF reports from your files and send them securely to external viewers and clients. (video: 0:48 min.) For your Fusion 360 models, you can now use a new feature that enables you to edit the file directly in Fusion 360. Easily identify the contents of your drawing: You can quickly filter your drawings based on different selections. You can search drawings for specific attributes, for instance, by the name of a part or

**System Requirements For AutoCAD:**

OS: Windows 10 or later Mac OS 10.10 or later Linux x86 / x64 Android x86 / x64 GPU: Windows Node.js and io.js supported Mac OS: Mac OS X 32-bit Intel Intel 64-bit only (only for Mac OS X 10.6 and later) 32-bit Intel (only for Mac OS X 10.10 and later) 32-bit Intel only (only for Mac